# Directors' Profile

#### Mr. Farid Ahmed Khan, CFA - Chairman

Mr. Farid Ahmed Khan CFA, was the Chief Executive Officer (CEO) of HBL Asset Management Limited till September 15, 2019. He has been involved with capital markets for 24 years and has a broad based, global experience with bulge bracket firms in fund management, Investment Banking, Investment Research and Sales, Business Development & Project Finance. Before joining HBL, Mr. Khan served as CEO of ABL AMC for over six years and was the founding CEO of MCB Asset Management. Mr. Khan also has extensive experience outside Pakistan, having worked at Credit Suisse, Morgan Stanley, ING Barings Securities and CLSA Emerging Markets in Singapore, Kuala Lumpur, London and Istanbul in a variety of senior positions. He serves on the board of FINCA Microfinance Bank and has previously served on the boards of NADRA Authority, CFA Society Pakistan and as a member of Corporate Leaders Advisory Board of IBA, Karachi. Mr. Khan holds an MBA in Finance from Institute of Business Administration, Karachi and got his CFA qualification in 1998. He is a regular speaker at business forums and contributes to various national and international publications.

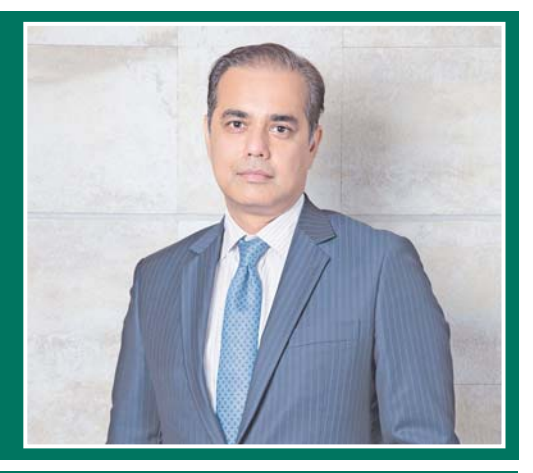

#### Ms. Maheen Rahman -**Senior Vice Chairperson**

Ms. Maheen Rahman is the Chief Executive Officer (CEO) of Alfalah GHP and has over 16 years of experience in Investment Banking, Research and Asset Management. Prior to Alfalah she was the CEO of IGI Fund since 2009. Ms. Rahman started her career with Merrill Lynch in their Investment Banking Group and was a key team member for several high profile international transactions that spanned the Asia Pacific region and North America. Post Merrill Lynch, she joined ABN Amro Bank in Singapore in the Corporate Finance Department. She has also served as Head of Research for **BMA Capital Management. Ms. Rahman** holds a Bachelor's of Science (B.Sc. Hons) degree in Economics from the Lahore University of Management Sciences and a Master's of Science (M.Sc.) in Finance<br>and Economics from Warwick Business School in the UK. She also holds a Series 7 qualification from the New York Stock Exchange.

#### Ms. Mashmooma Zehra Maieed. CFA. **FRM - Chief Executive Officer**

Ms. Mashmooma Z. Majeed completed her Chartered Financial Analyst (CFA) program in 2001 from the CFA Institute and the Financial Risk Manager (FRM) Program in 2010. She has a vast experience of 20 years in Investment and Capital Markets, She has been associated with the asset management industry in Pakistan for over 17 years. She has played an instrumental role in launching the first Islamic open-end mutual fund in Pakistan as well as the launch of the voluntary pension scheme in Pakistan under the Voluntary Pension System Rules. She has been actively involved with MUFAP throughout her career. She has previously worked in senior positions in Atlas Asset Management Ltd., JS Investments Ltd. (formerly ABAMCO Ltd.) and Crosby Asset Management Pakistan Ltd. She started her career with M/s Hameed Majeed Associates (Pvt) Ltd.

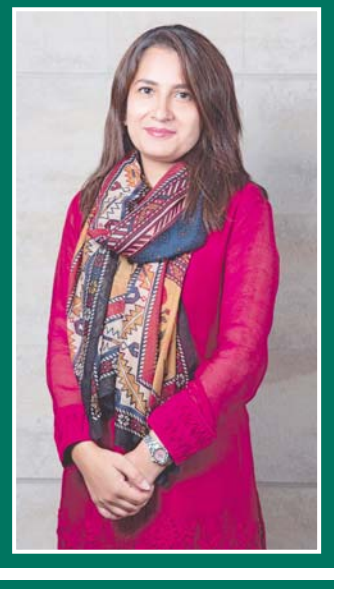

## Mr. Hasnain Raza Nensey -**Vice Chairman**

Mr. Hasnain Raza Nensey is the Chief Executive Officer (CEO) of JS Investment Limited since March 2017. He has an aggregate work experience of 23 years of which around 15 years has been in the Financial Industry in Pakistan. Prior to joining JSIL, he spent 11 years at UBL Fund Managers in multiple capacities namely Chief Operating Officer, Chief Financial Officer & Chief Investment Officer. Prior to 2005, Mr. Nensey was associated with the JS group in various roles including Chief Investment Officer at ISIL.

Mr. Nensey has a BSBA Degree with a concentration in Finance and Marketing from Boston University in Massachusetts USA. He is also an MBA from Babson College in Massachusetts, USA which is very well known for its specialization in entrepreneurial studies.

Mr Mohammad Shoaih CEA - Director Mr. Mohammad Shoaib, CFA is the Chief Executive Officer (CEO) of Al Meezan<br>Investment Limited. He has over 25 years of experience in managing investment portfolio. He is an MBA from the Institute of Business Administration (IBA), Karachi of 1988 and has also taught in his alma mater, several courses ranging Securities Analysis to Finance & Accounting. He got his CFA<br>Charter in 1999 and later founded the CFA Association of Pakistan in May 2002, with 40 members. Recognizing his contribution<br>to the mission of the CFA Institute, CFA Magazine listed him as the "Most Influential" CFA Charter Holder in 2006 He has also volunteered for many CFA Institution Committees. And apart of CFA Institution he has also been involved in many other voluntary roles of SECP, Institute of Capital Market in Pakistan, Pakistan Institute of Corporate Governance, Academic Board of Institute of Business Administration and Central Bank Committee on Islamic Capital Market. He has also served as Chairman, Mutual Funds Association of Pakistan (MUFAP).

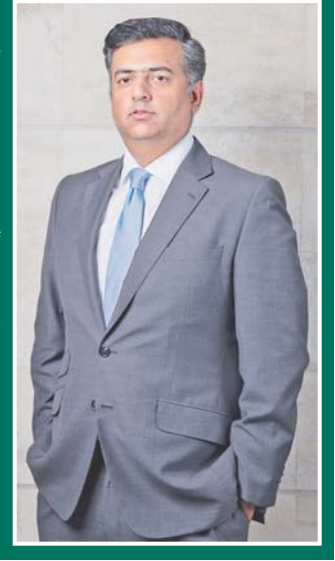

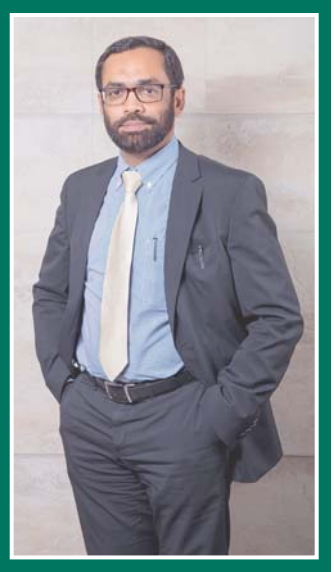

### Mr. Yasir Qadri - Director

Mr. Yasir Qadri is currently serving as the Chief Executive Officer (CEO) of UBL Funds Managers Limited since 2016. He has about 20 years of asset management experience. He has served as CEO of leading AMCs for the last 12 years. Mr. Qadri is a past Chairman of MUFAP and has served on the Board of MUFAP for several years. He has chaired and served on many MUFAP and pan industry committees.

He has earned an M.B.A and a B.B.A degree from the University of Central Oklahoma, USA.

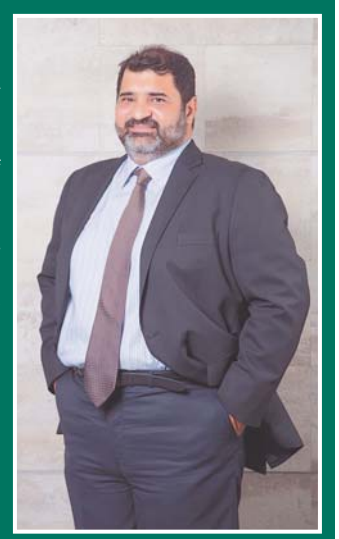

Mr. Imran Azim - Director Mr. Imran Azim currently serving as Chief Executive Officer (CEO) of Habib Asset Management Limited. He is MBA in Finance and has more than two decades of experience in Mutual Fund Industry. He served NIT from 1977 to 1998 where he worked in almost all the departments

including Investment, Marketing, **Business Development and Accounts. His** biggest achievement at NIT was launching of two new products i.e. Nai Life and Roshan Kal for small Investors. After leaving NIT he joined Khalid Majid Hussain Rahman, a chartered accountant firm and later on he joined Universal Insurance Company Limited. Prior to joining Habib Asset Management Limited he was Chief Executive of Haroon Oils Limited.

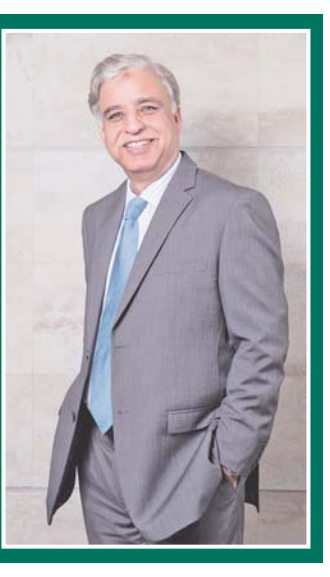

Mr. Khaldoon Bin Latif - Director Mr. Khaldoon Bin Latif is currently working as Chief Executive Officer (CEO) of Faysal Asset Management. He has over fifteen years' experience in financial services, Prior to joining Faysal he was associated with BMA Funds as its Chief Executive Officer, with JS Investments Limited as its Chief Investment Officer (CIO) and KASB Funds limited as its CEO. He has also worked with TAIB Bank BSC-Bahrain, as the Managing Director of their brokerage, asset management, custody, advisory operation. He has also been associated with research and trading department of AKD Securities Limited and PICIC Asset Management Company Limited. He has represented strategic and Non-Strategic Shareholders as a director, in number of different regulated entities.

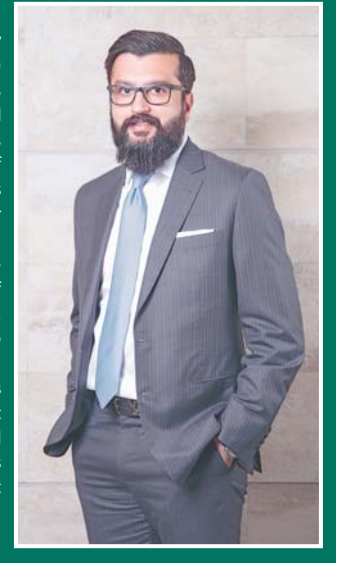

Ms. Tara Uzra Dawood - Director Ms. Tara Uzra Dawood is the Chief Executive Officer (CEO) of 786 Investments Limited (Formerly Dawood Capital Management Ltd). She holds a Doctorate in Judicial Sciences from Harvard Law School and Bachelor of Arts Honor from Cornell University and Oxford University. Having specialization in mergers and acquisitions, corporate law and responsible investments, she worked for law firm in New York, Toronto, Amsterdam, Brussels and California before launching 786 Investments in 2003. She is on the Board of Directors of MUFAP and has also been appointed to the Faculty at Danube University Krems(Austria) as recommended by IIFA and EBAMA. She speaks globally at numerous international mutual funds and banking conference on Shariah-compliant finance as well as finance for women.

### Mr. Imran Motiwala - Director

Mr. Imran Motiwala is the Chief Executive Officer (CEO) of AKD Investment Management Limited. With a career spinning almost 20 years in the capital markets, Mr. Motiwala is a seasoned Finance professional with experience ranging from stock broking to asset management. He has previously worked in JP Morgan as an institutional securities sales broker and after almost 8 years of securities broking moved to asset management with ABAMCO Limited (now JS Investments) as Fund Manager and in Crosby Asset Management Limited as Head of Fund Management. Mr. Motiwala is a marketing graduate from Southeastern University and a certified director from the Pakistan Institute of Corporate Governance

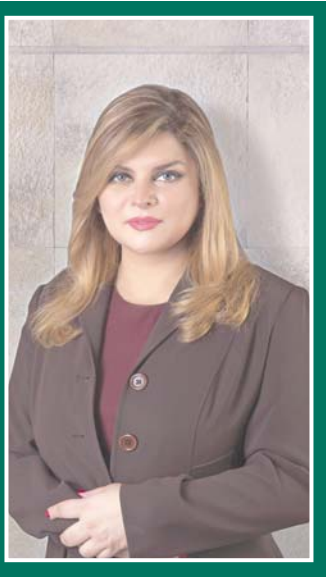

Mr. Alee Khalid Ghaznavi - Director Mr. Alee Khalid Ghaznavi is the Chief Executive Officer (CEO) of ABL Asset Management Limited. He has sixteen years of working experience with leading financial institutions including Allied Bank Limited, Habib Bank AG Zurich and National Bank of Pakistan Limited in the area of Corporate and Investment Banking. Before joining ABL AMCL, he served as a Group Head - CIBG of Allied Bank Limited and was managing portfolio of Rs.75 billion with over 100 relationships. He was instrumental in the corporate asset growth to Rs.300billion during the years immediately following the bank's restructuring in 2005.

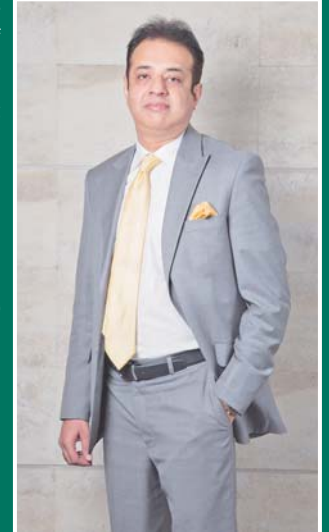

13

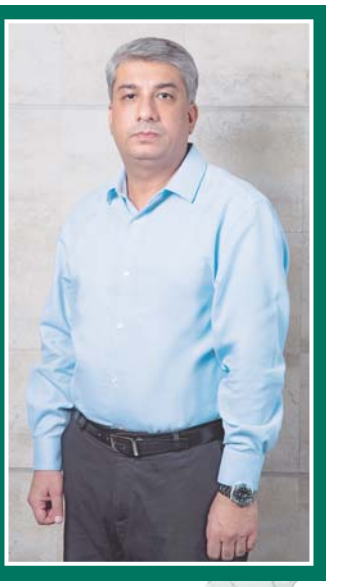

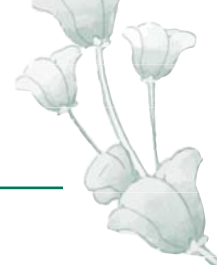